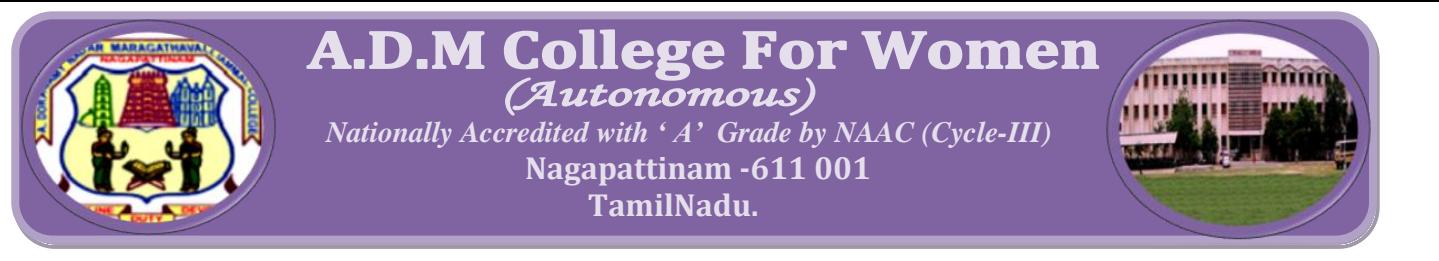

## **B.B.A**

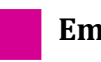

**Employability Entrepreneurship Entrepreneurship Skill development** 

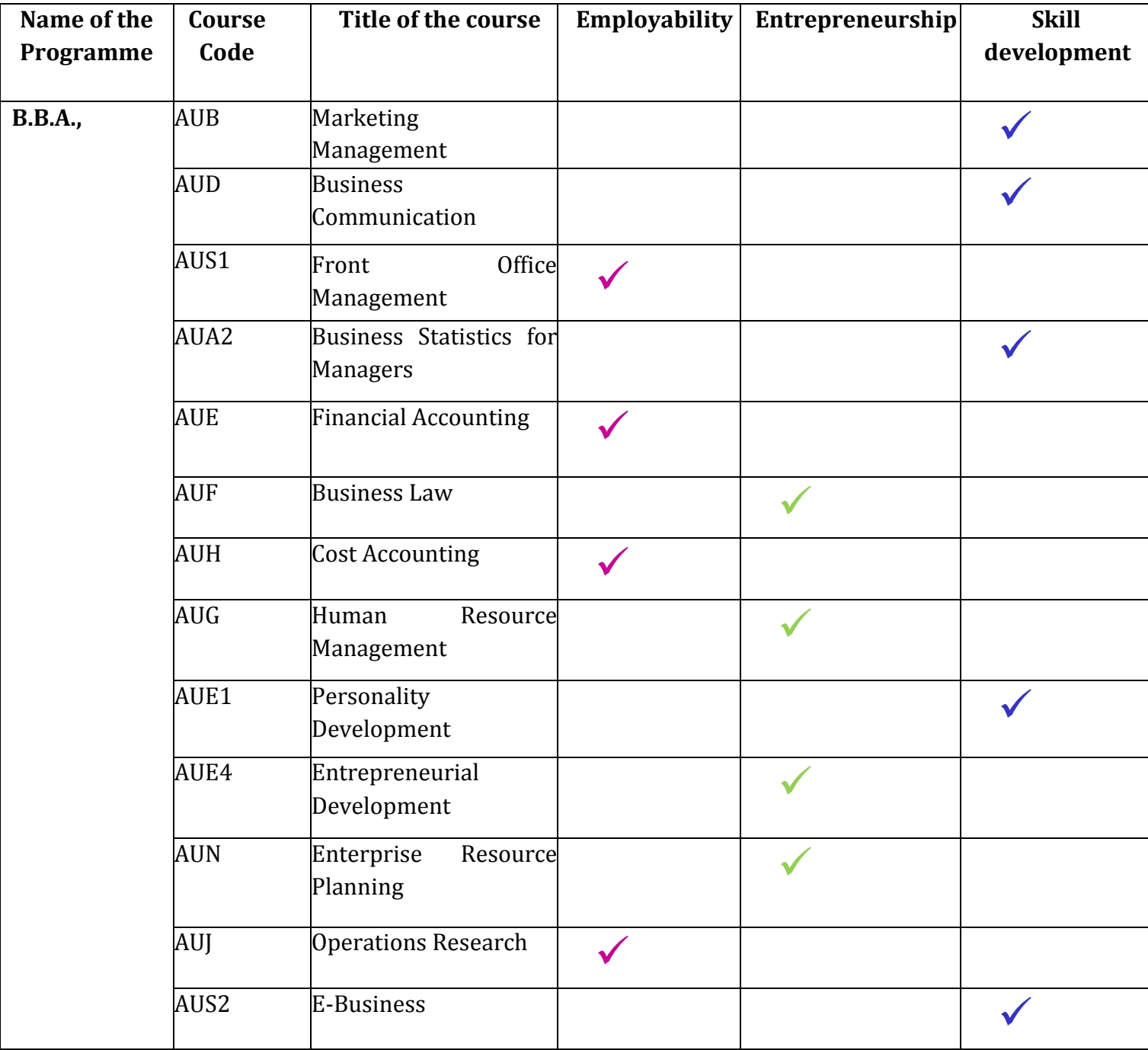

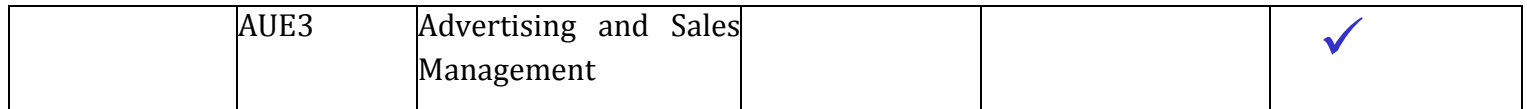

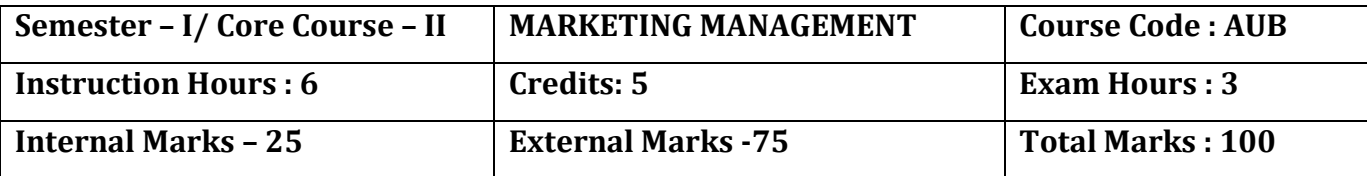

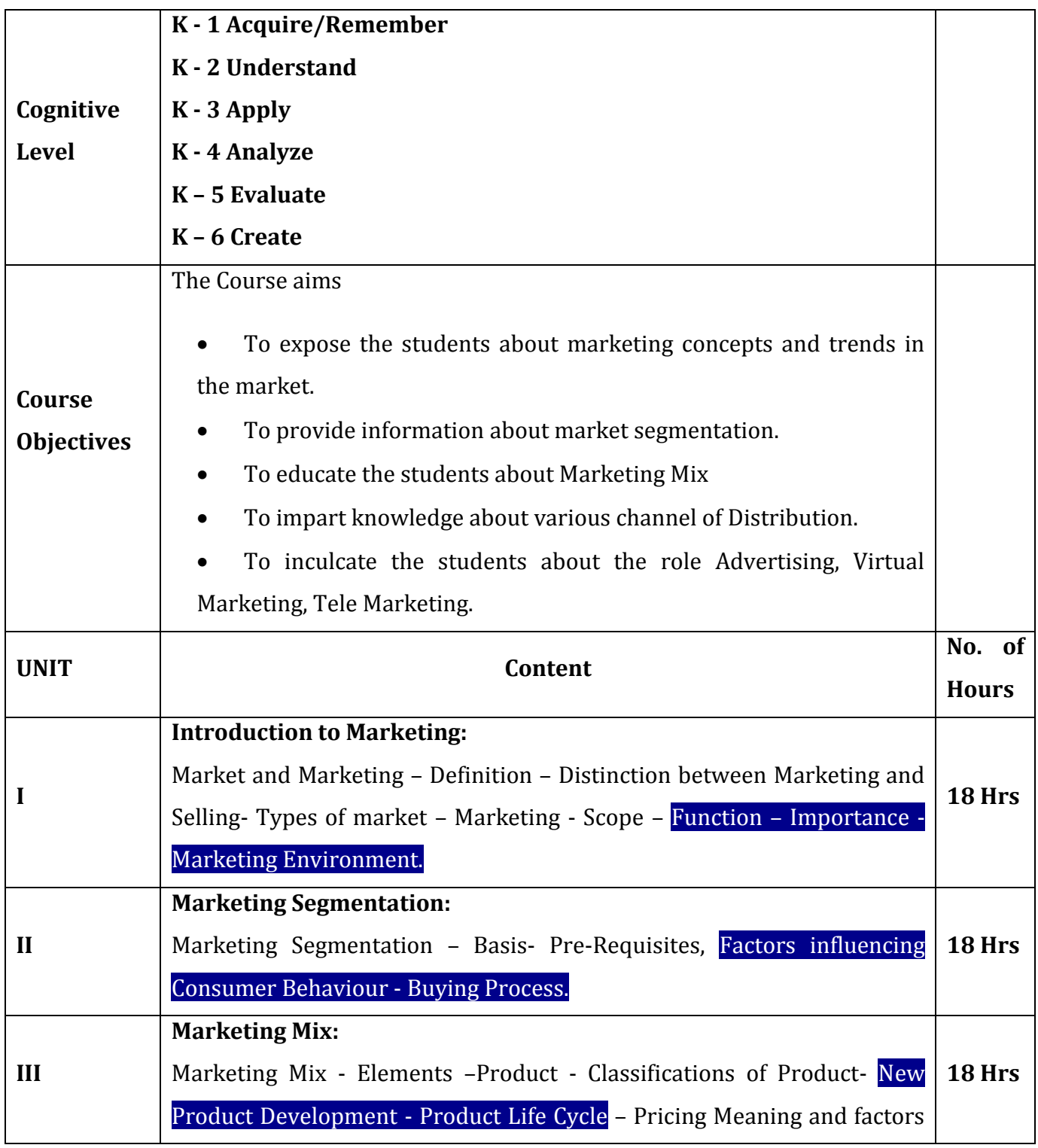

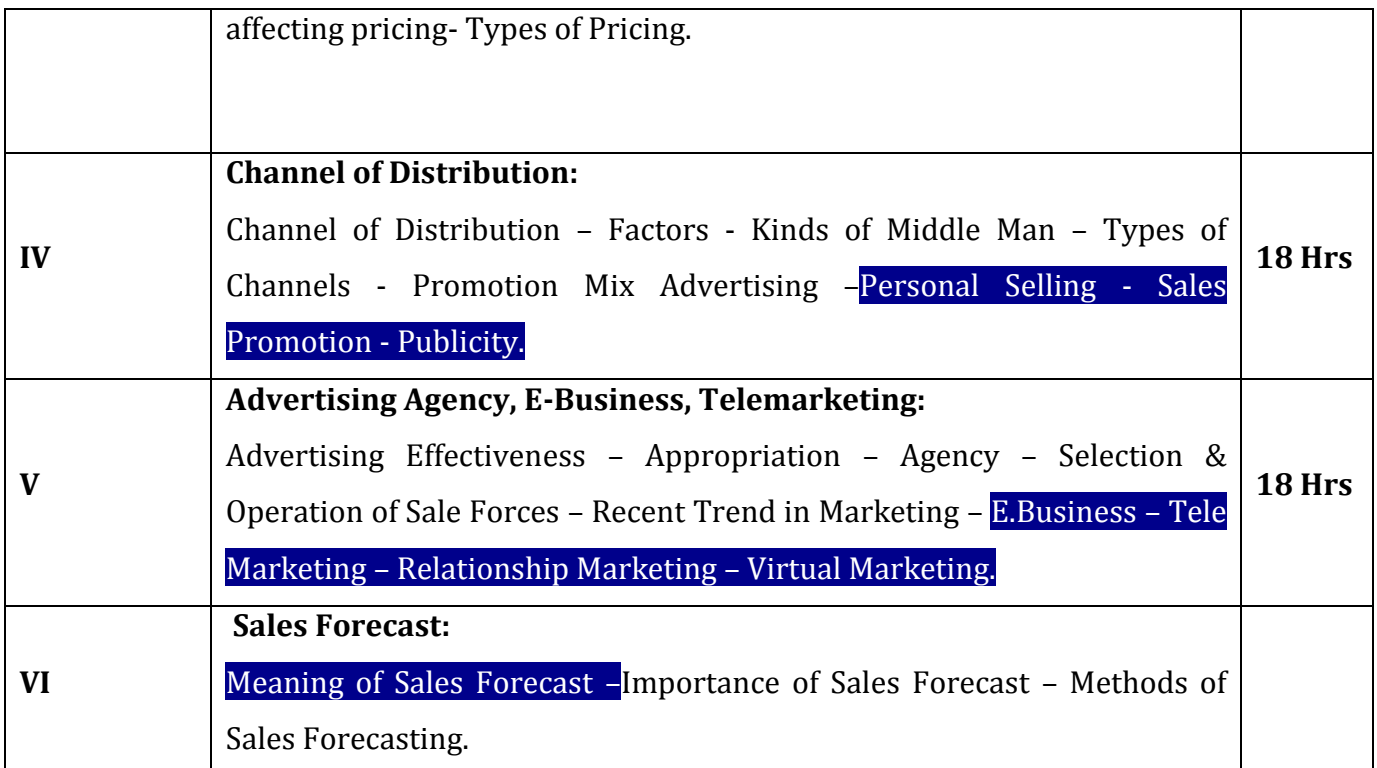

1. PillaiBaghavathi, Sultan Chand & Sons, 14th Edition.

#### **Reference Books:**

1.C.B. Gupta and Rajan Nair, Marketing Management, Sulthan Chand, 13th Edition.

2.S.A.Sherlekar, Marketing Management, Himalaya Publication , 14th Edition.

3.PhilipKotler, Marketing Management, Pentice Hall business publishing (2001) 15th Edition.

- 1. htts://www.marketingmanagement.com
- 2. htts://www. researchgate, net.com

On completion of the course the learner will be able

- CO 1: To understand the basic concepts and trends in the market.
- CO 2: To assess about Consumer behavior, product and brand strategies.
- CO 3: To understand the concept of Marketing Mix, Product life cycle etc.
- CO 4: To acquire knowledge about the channel of Distribution.
- CO 5: To learn about the role of Advertising, Virtual Marketing, and Tele Marketing etc.

**Mapping of Course outcomes with Programme outcomes / Programmes Specific outcomes:**

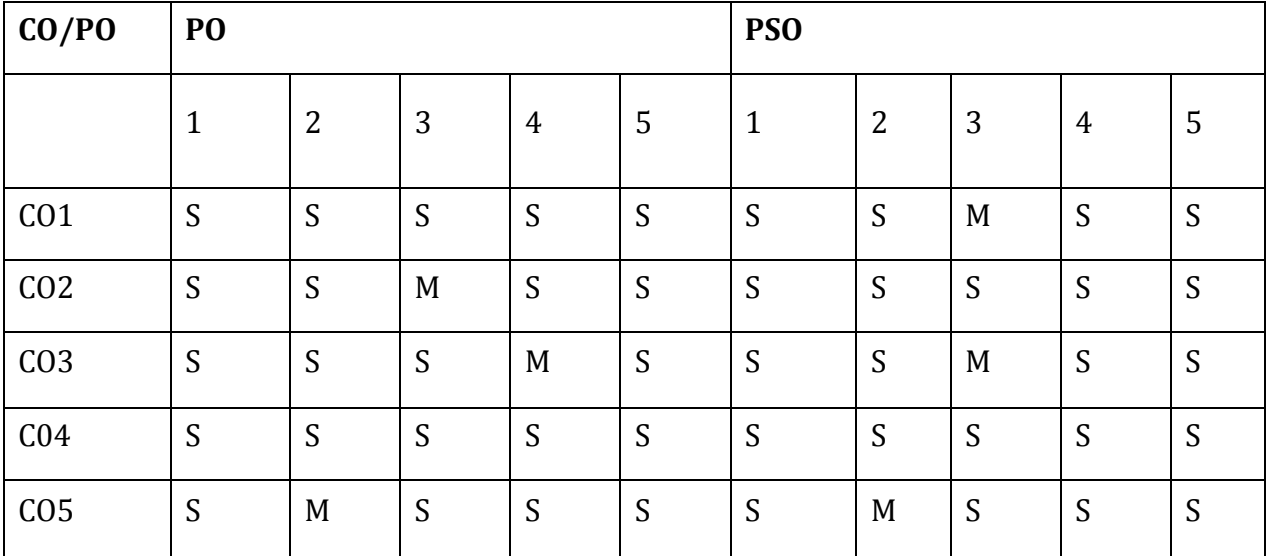

S – Strongly Correlating

M – Moderately Correlating

W – Weakly Correlating

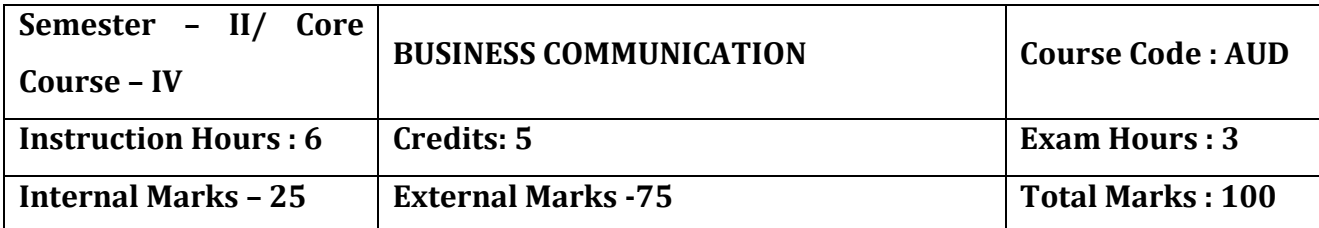

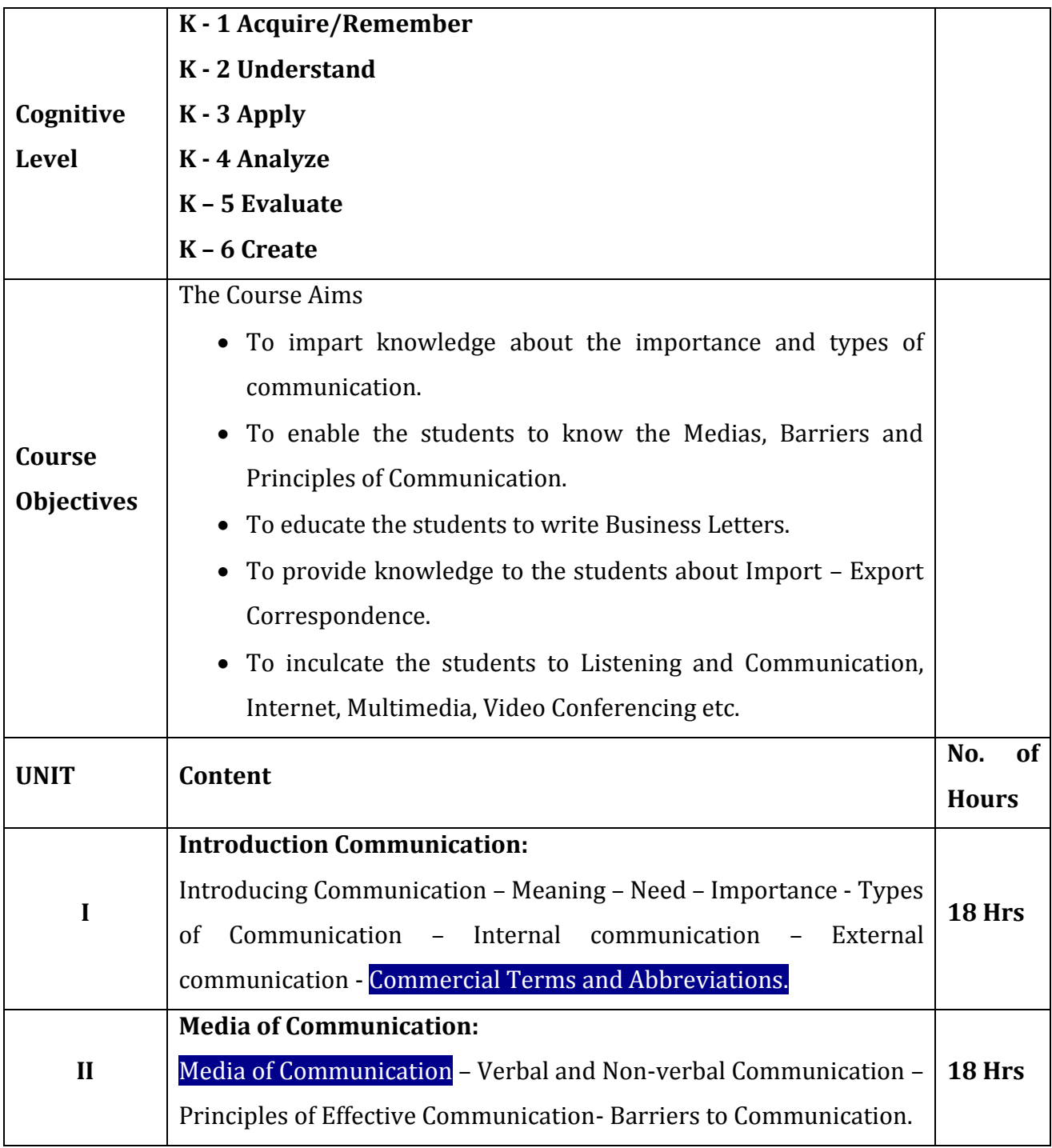

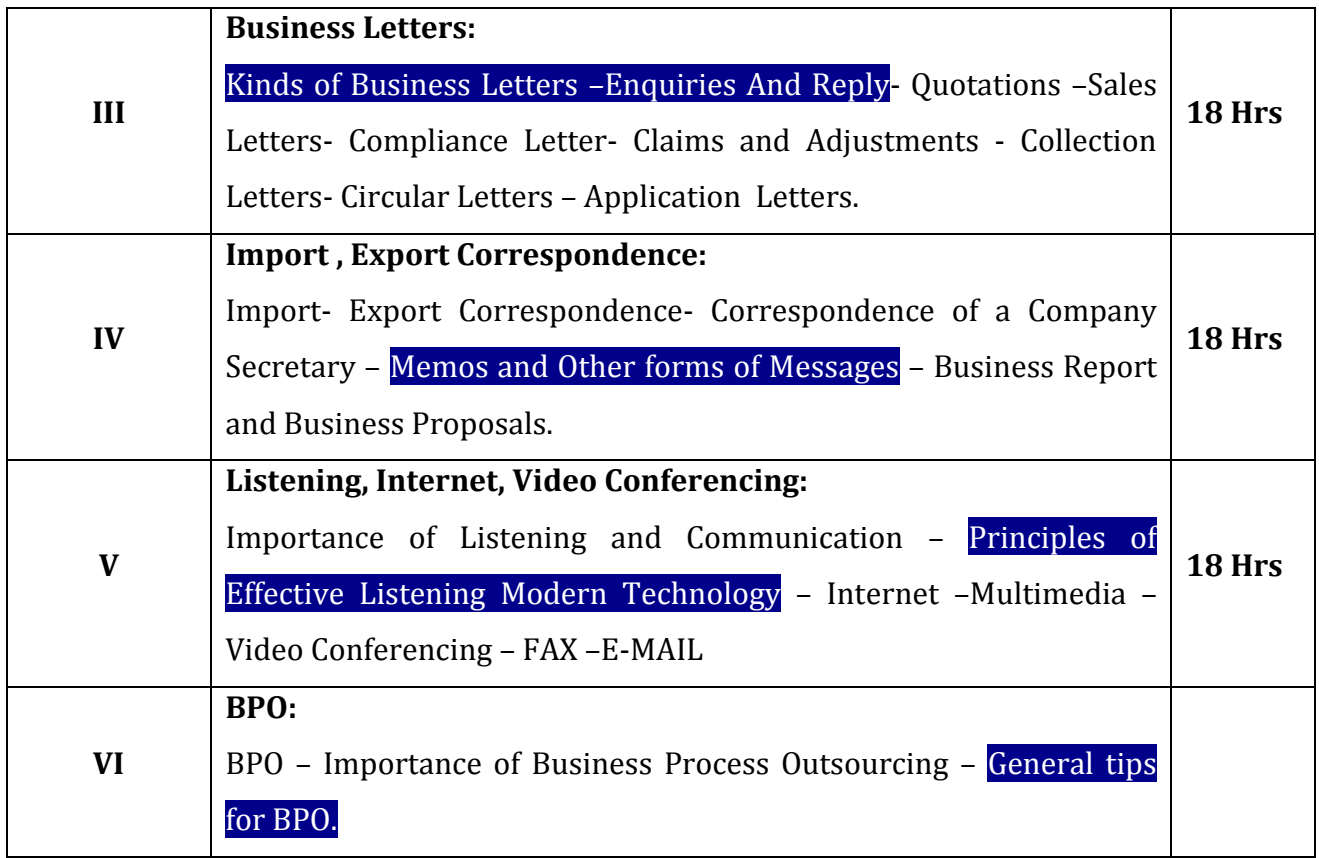

1. Rajendrapal& J.S. Korlahalli, Essential of Business Communication, Sulthan Chand & Sons, 13th Edition.

### **Reference Books:**

1. Lesikar, Pettit, Business Communication Theory and Practice, Himalaya Publication, 7<sup>th</sup> Edition.

2. V.K. Global, Business Communication Theory and Practice, Sudha Publications,

 $10<sup>th</sup>$ 

Edition, 1998.

### **Web-Resources:**

1. htts://www.businesscommunication.com

2. htts://www.mbacystalball.com

On completion of the course the learner will be able

CO 1: To understand the importance and types of communication.

CO 2: To gain Knowledge about the Medias, Barriers and Principles of Communication.

CO 3: To write Business Letters.

CO 4: To acquire knowledge about Import – Export Correspondence.

CO 5: To learn about Listening and Communication, Internet, Multimedia, Video

Conferencing etc.

# **Mapping of Course outcomes with Programme outcomes / Programmes Specific outcomes:**

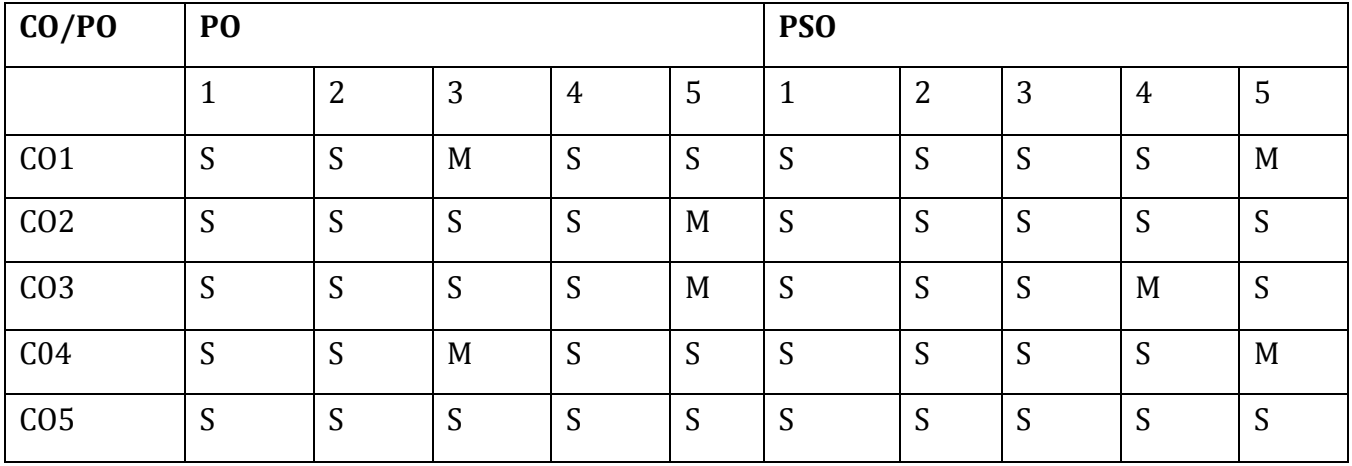

S – Strongly Correlating

M – Moderately Correlating

W – Weakly Correlating

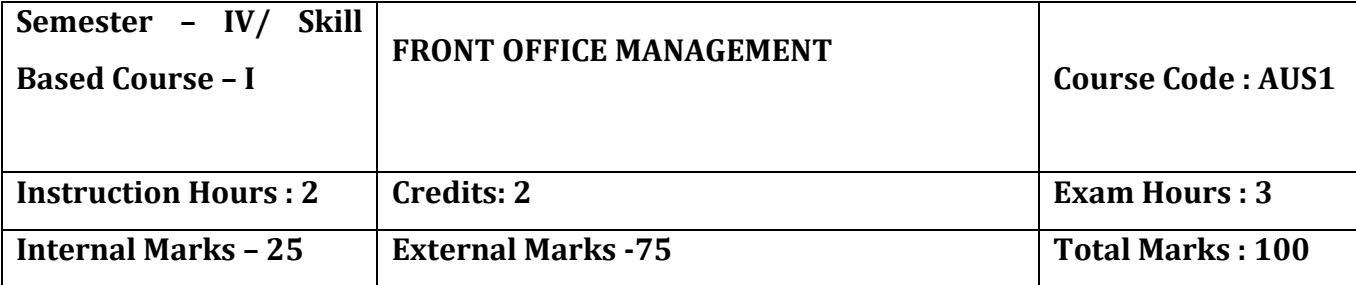

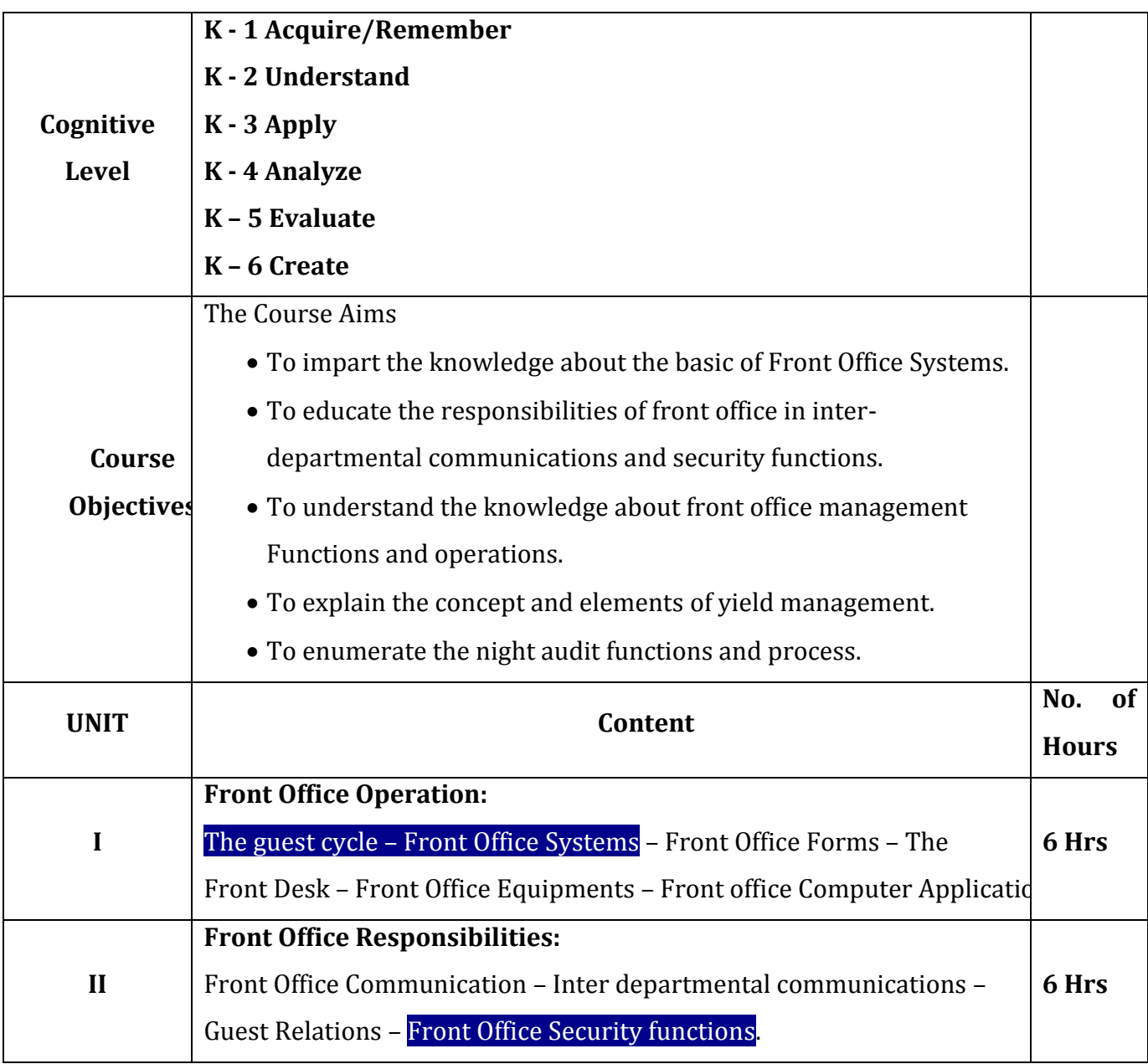

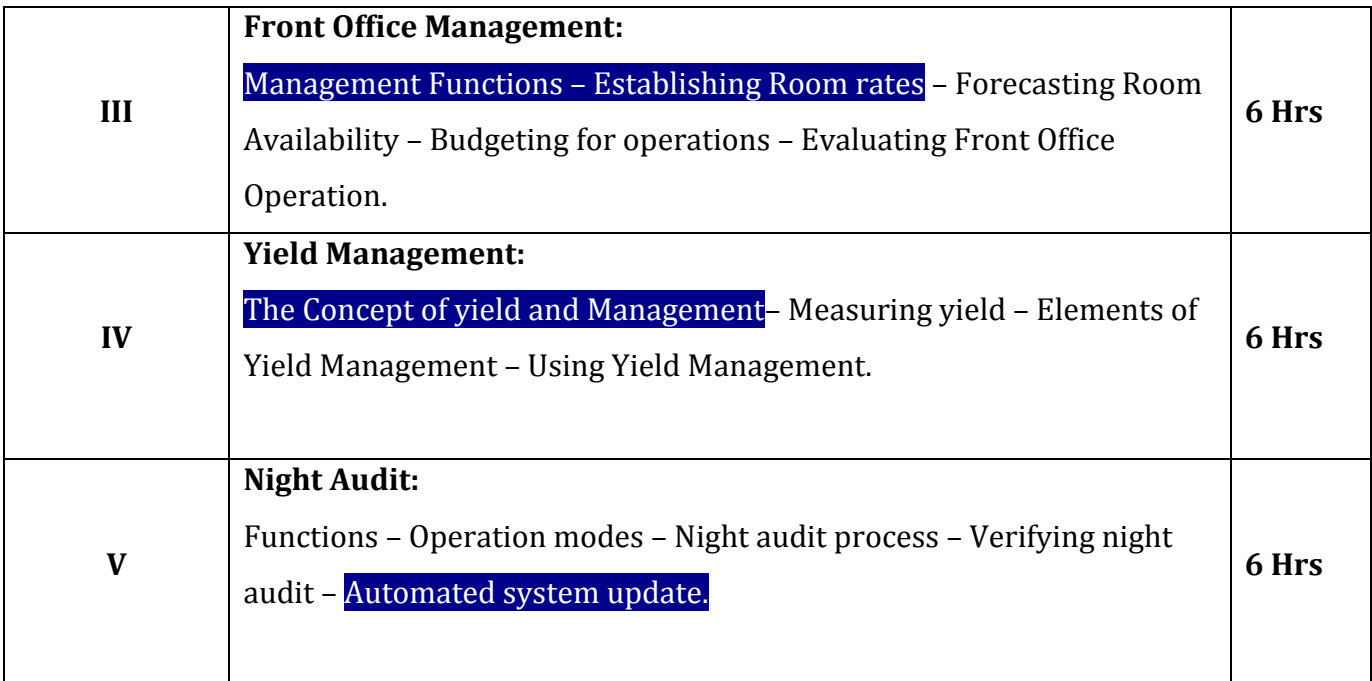

- 1. Sudhir Andrews, Hotel Front Office Training manual.
- 2. Sue Baker, P.Bradley, J. Huyton, Principles of Hotel Front Office Operations.
- 3. JatashankarR.Tewari, Hotel Front Office Operation and Mangement, Oxford University Press, 2020.

#### **Reference Books:**

- 1. Peter Renner, Basic Hotel Office Procedures.
- 2. Peter Abbott & sue lewry, Front Office Procedures.

- 1. [http://cbseacademic.nic.in](http://cbseacademic.nic.in/)
- 2. [https://nios.ac.in](https://nios.ac.in/)
- 3. [https://collegedunia.com](https://collegedunia.com/)

On completion of the course the learner will be able

- CO 1: To acquire the knowledge about the basic of Front Office System.
- CO 2: To learn about the responsibilities of front office in inter-departmental communication and security functions.
- CO 3: To gain the knowledge about front office management Functions and operations.
- CO 4: To understand the concept and elements of yield management.
- CO 5: To assess the night audit functions and process.

## **Mapping of Course outcomes with Programme outcomes / Programmes Specific outcomes:**

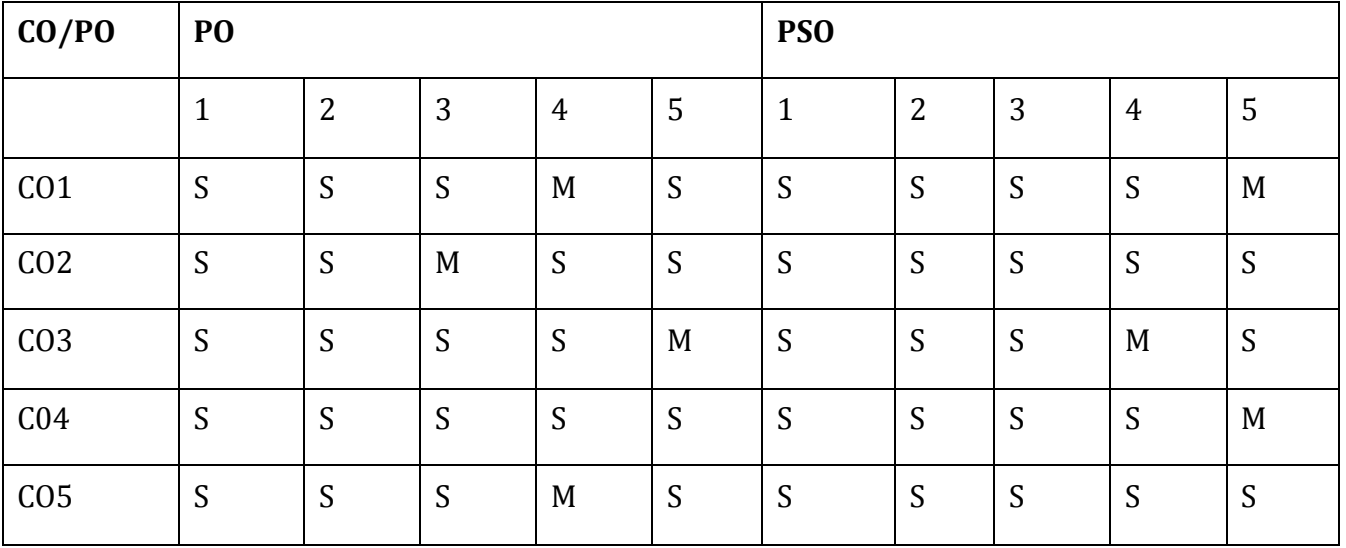

S – Strongly Correlating

M – Moderately Correlating

W – Weakly Correlating

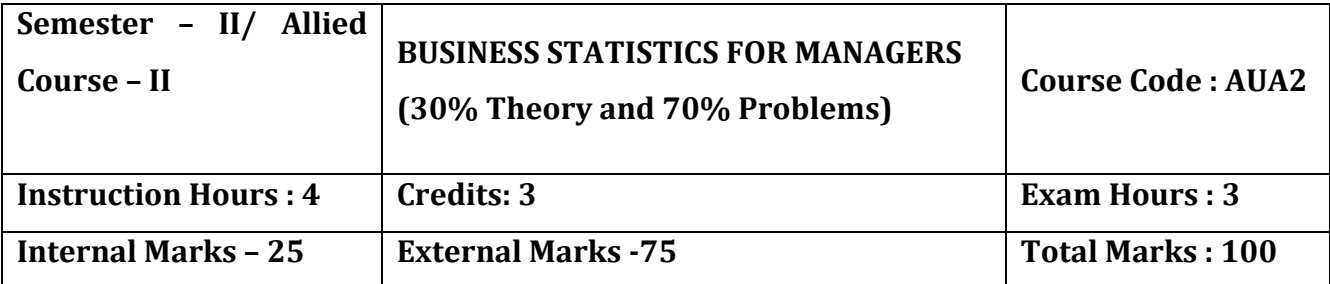

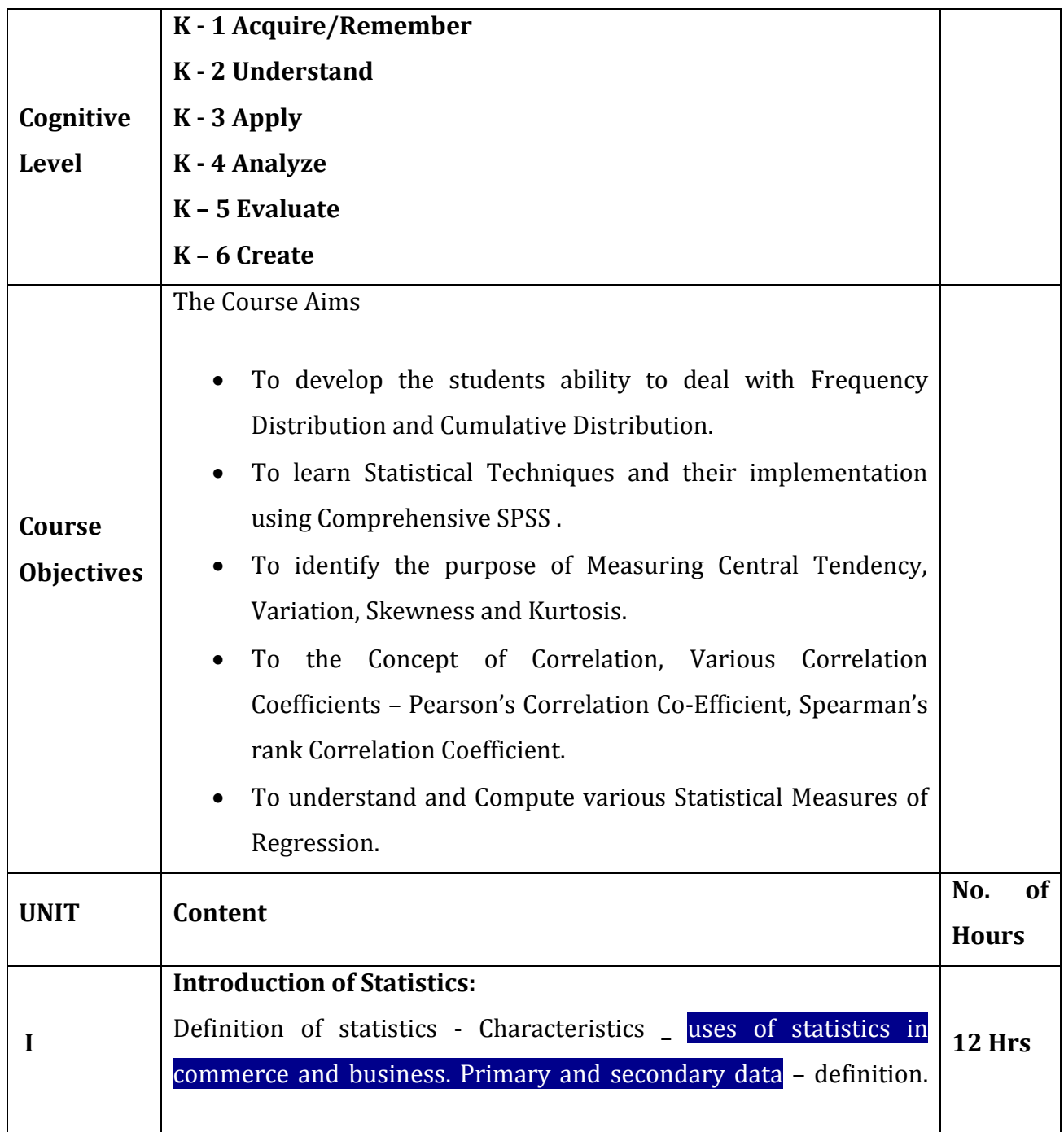

![](_page_12_Picture_195.jpeg)

1. S.P.Gupta, Statistical methods – Sultan Chand and Sons.

## **Reference Books:**

- 1. R.S.N. Pillai& V. Bagavathi, Statistics S. Chand & Company LTD.
- 2. Beresons M.L and Levine D.M. Business Statistics, 12th Edition,1996.

#### **Web-Resources:**

1. htts://www.businessstaticsformanagers.com

2. htts://www. textbooks.com

## **Course Outcomes:**

On completion of the course the learner will be able

 CO 1: To analyze Statistical data graphically using frequency distributions and Cumulative frequency distributions.

CO 2: To compute descriptive statistics using SPSS.

CO 3: To numerical descriptions of data, measures of Skewness and Kurtosis.

CO 4: To identify the principles of correlation Predicting a particular value of Y for a

given Value of X and Significance of the Correlation Coefficient.

CO 5: To demonstrate the knowledge of regression Analysis.

## **Mapping of Course outcomes with Programme outcomes / Programmes Specific outcomes:**

![](_page_13_Picture_226.jpeg)

S – Strongly Correlating

- M Moderately Correlating
- W Weakly Correlating
- N No Correlation

![](_page_14_Picture_200.jpeg)

![](_page_14_Picture_201.jpeg)

![](_page_15_Picture_145.jpeg)

1. S.P. Jain and K.L. Nagang, Advanced Accounting, Kalyani Publishers, 11th Edition 2002.

2. S.N. Maheswari, Financial Accounting, Sulthan Chand & Sons Publishers, 6th Edition 2018.

## **Reference Books:**

1.R.L. Gupta and V.K. Gupta Advanced Accounting, Sulthan Chand & Sons Publishers, 6th Edition 2018.

2. S.N. Maheswari, Vikas Pvt., Ltd., Financial Accounting, Sulthan Chand & Sons Publishers, 6th Edition 2018.

- 1[.https://www.studynama.com>](https://www.studynama.com/)
- 2. [https://www.academia.edu](https://www.academia.edu/)**>**

On completion of the course the learner will be able

CO 1: To formulate the basics of accounting.

CO 2: To outline the types of accounting, Journal, Ledger and Trial Balance.

CO 3: To assess the knowledge on Final Accounts.

 CO 4: To plan to gain knowledge on Receipts & Payment Account and Income & Expenditure Account.

CO5: To create an understanding of Depreciations accounting.

**Mapping of Course outcomes with Programme outcomes / Programmes Specific outcomes:**

![](_page_16_Picture_222.jpeg)

S – Strongly Correlating

M – Moderately Correlating

W – Weakly Correlating

![](_page_17_Picture_195.jpeg)

![](_page_17_Picture_196.jpeg)

![](_page_18_Picture_230.jpeg)

- 1. N.D. Kapoor, Elements of Mercantile Law, Sulthan Chand &Sons Publishers, 34th Edition 2014.
- 2. Robert W. Emerson, Barron's Educational series publishers, 6th Edition 2009.

#### **Reference Books:**

- 1. Ewan Macintyre, Business Law, Pearson Education Publishers, 8<sup>th</sup> Edition 2016.
- 2. Mc.Kuchhal&VivekKuchhal, Business Law, Vikhas Publications, 6<sup>th</sup> Edition.
- 3. Mc.Kuchhal&VivekKuchhal, Mercantile Law, Vikhas Publications, 8th Edition.

- **1.** https:// [www.americanbar.org](http://www.americanbar.org/)
- **2.** [https://www.panolacollegeestore.com](https://www.panolacollegeestore.com/)

On completion of the course the learner will be able

CO 1: To outline the basic concepts and kinds of contract in Business Law

CO 2: To plan to gain knowledge on Quasi Contracts, Performance of Contract.

CO 3: To learn about the Law of Sale of Goods, Types and Transfer of goods etc.

CO 4: To create an understanding of Agency Creation, Duties and Right of an Agent.

CO 5: To assess the knowledge on Consumer Protection Act.

## **Mapping of Course outcomes with Programme outcomes / Programmes Specific outcomes:**

![](_page_19_Picture_206.jpeg)

S – Strongly Correlating

M – Moderately Correlating

W – Weakly Correlating

![](_page_20_Picture_157.jpeg)

![](_page_20_Picture_158.jpeg)

![](_page_21_Picture_183.jpeg)

1. S.P.Jain&k.C.Narang, Accounting Principles and Practice, Kalyani Publishers,25th Edition 2016.

2. M.N.Arora, Cost Accounting, Vikas Publications, 10<sup>th</sup> Edition 2004.

## **Reference** B**ooks:**

- 1. P.T.PattenShetty,DR.Palekar,V.A.Patlil, Cost Accounting, R Chand & Company, 20th Edition 2001.
- 2. R.S.N.Pillai and Bagavathi,CostingAccounting,S.Chand& Company Ltd., 4th Edition 2006.

#### **Web –Resources:**

- 1. https.//www.paruluniversity.ac.in
- 2. https.//www.oss.unist.hr

#### **Course Outcomes:**

On completion of the course the learner will be able

- To explain the basic concepts of cost accounting.
- To discuss about material control and pricing of issues.
- To compute the wages of workers under different methods, labour turnover rate, Overtime and idle time wages.
- To apply the methods in overhead apportionment and absorption of overheads.
- To prepare relevant accounts related to job costing, contract costing and process costing.

**Mapping of Course outcomes with Programme outcomes / Programmes Specific outcomes:**

![](_page_22_Picture_234.jpeg)

S – Strongly Correlating

- M Moderately Correlating
- W Weakly Correlating
- N No Correlation

![](_page_23_Picture_158.jpeg)

![](_page_23_Picture_159.jpeg)

![](_page_24_Picture_177.jpeg)

- 1. L.M. Prasath, Human Resource Management, Sulthan Chand & sons Publisher, 3rd Edition 2010.
- 2. K.Aswathappa, Human Resource Management, Tata McGraw Hill Publishers, 8th Edition 2005.

## **Reference Books:**

- 1. C.N. Gupta, Human Resource Management, Himalaya Publishing House, 3rd Edition 2008.
- 2. Gupta K Shashi& Joshi Rosy, Human Resource Management, Kalyani Publications, 3rd Edition 2007.

#### **Web – Resources:**

- 1. https.//www.hrsethu.org.com>.
- 2. https.//www.coursera.org.com>.

#### **Course Outcomes:**

On completion of the course the learner will be able

- To acquire knowledge about basic elements of HRM.
- To understand the Job Analysis, Job Description, Job Specification etc.
- To gain Knowledge about Training methods and Performance Appraisal.
- To learn about Promotion methods, Transfer etc.
- To know about Job Evaluation, Wage Payments, Incentives etc.

## **Mapping of Course outcomes with Programme outcomes / Programmes Specific outcomes:**

![](_page_25_Picture_233.jpeg)

S – Strongly Correlating

- M Moderately Correlating
- W Weakly Correlating

![](_page_26_Picture_193.jpeg)

![](_page_26_Picture_194.jpeg)

![](_page_27_Picture_145.jpeg)

1. Sanjaykumar and Pushpalatha, Communication Skills, Oxford University Press Publication,

2nd Edition 2015.

#### **Reference Books:**

1. Krishnamohan and Meerabanerji, Developing Communication Skill, Trinity Publication, 2nd Edition 2005.

2. Barun K. Mitra, Personality Development and Soft skills, Oxford University Press Publication, 2nd Edition 2016.

- 1. http.//www.trinitypress.in /getbibilio
- 2. http.//www.india.oup.com

On completion of the course the learner will be able

CO 1: To develop and exhibit and accurate sense of self.

CO 2: To develop and nurture a deep understanding of personal motivation.

 CO 3: To develop an understanding of and practice personal and professional responsibility.

CO 4: To demonstrate knowledge of personal beliefs and values and a commitment

to continuing personal reflection and re- assessment.

CO 5: To learn to balance confidence with humility.

**Mapping of Course outcomes with Programme outcomes / Programmes Specific outcomes:**

![](_page_28_Picture_215.jpeg)

S – Strongly Correlating

M – Moderately Correlating

W – Weakly Correlating

![](_page_29_Picture_168.jpeg)

![](_page_29_Picture_169.jpeg)

![](_page_30_Picture_147.jpeg)

- 1. C.B. Gupta and N.P Srinivasan, Entrepreneurial Development, Sultan Chand, and Sons, 1st year of Edition 2019.
- 2. *Dr. Jayshree Suresh,*Entrepreneurial Development,published by *Margham Publications, 4th Edition 2012.*

#### **Reference Book** :

1. E.Gordon, K.Natarajan, Entrepreneurship Development, Himalaya Publishing House, 6th Edition.

- 1. [https://educationleaves.com](https://educationleaves.com/)
- 2. [http://sim.edu.in](http://sim.edu.in/)

On completion of the course the learner will be able

CO 1: To understand the aspects of Entrepreneurial Development.

CO 2: To formulate the various Entrepreneurial Development Programme.

CO 3: To explore the knowledge about classification of project.

CO 4: To plan to gain knowledge on Role of Management consultant in India.

CO 5: To learn about Financial Institutions of Entrepreneurs.

# **Mapping of Course outcomes with Programme outcomes / Programmes Specific outcomes:**

![](_page_31_Picture_206.jpeg)

S – Strongly Correlating

M – Moderately Correlating

W – Weakly Correlating

![](_page_32_Picture_192.jpeg)

![](_page_32_Picture_193.jpeg)

![](_page_33_Picture_185.jpeg)

1. Dr. P. RizwanAhamed – Margham Publications, 2016.

#### **Reference Books:**

- 1. Alexis leon, ERP Dernystified, Tata McGraw Hill, New Delhi, 2006.
- 2. Mary Sumner, ERP, Pearson education, New Delhi, 2006.
- 3. Jagan Nathan Varman, ERP in Practice, Tata McGraw Hill, New Delhi, 2007.

#### **Web-Resources:**

- 1. [www.kluniversity.in](http://www.kluniversity.in/)
- 2. [www.coursera.org](http://www.coursera.org/)
- 3. [www.algonquincollege.com](http://www.algonquincollege.com/)

#### **Course Outcomes:**

On completion of the course the learner will be able

- CO 1: To understand the concepts of Enterprise Resource Planning.
- CO 2: To acquire knowledge about ERP Systems and Software.

CO 3: To learn about Business Process Re-engineering.

CO 4: To assess about Supply Chain Management.

CO 5: To identify the ERP Implementation Life Cycle and Functional Modules.

![](_page_34_Picture_178.jpeg)

**Mapping of Course outcomes with Programme outcomes / Programmes Specific outcomes:**

S – Strongly Correlating

M – Moderately Correlating

W – Weakly Correlating

![](_page_35_Picture_172.jpeg)

![](_page_35_Picture_173.jpeg)

![](_page_36_Picture_175.jpeg)

1. KantiSwarup, P. K. Gupta and Man Mohan, Operations Research,Sultan Chand & Sons**,** 2nd Edition.

#### **Reference Books :**

1. J.K.Sharma, Operations Research Theory and Applications,Macmillan Publishers, 3rd Edition.

2. V.K. Kapoor, *Operations Research* Quantitative Techniques for Management, 9th edition 2014

- 1. [http://myopm.net/courses/common/dt\\_module/tp\\_tutorial](http://myopm.net/courses/common/dt_module/tp_tutorial)
- **2. http://www.gvpce.ac.in/syllabi/Operations Research**

On completion of the course the learner will be able

CO 1: To formulate a Linear Programming Problems

CO 2: To solve Transportation and Assignment Problems

CO 3: To understand the usage of Games and Strategies for Solving Business Problems

 CO 4: To demonstrate the concept of Game theory, PERT / CPM, simulation, Investment analysis with real life applications.

CO 5: To decide an Optimal Replacement Models / Equipment / Machine

![](_page_37_Picture_209.jpeg)

## **Mapping of Course outcomes with Programme outcomes / Programmes Specific outcomes:**

S – Strongly Correlating

M – Moderately Correlating

W – Weakly Correlating

![](_page_38_Picture_164.jpeg)

![](_page_38_Picture_165.jpeg)

![](_page_39_Picture_157.jpeg)

- 1. David Edmundson Bird, Digital Business and e- Commerce management, Pearson Publishers, 7th Edition 2019.
- 2. Davi Chaffey, E- Business and E- Commerce Management, Prentice Hall Publishers, 5th Edition 2011.

## **Reference Books:**

- 1. SyamalesMaiti&SweetySadhukhan, E- Commerce and E –Business Communication McGraw Hill Publishers, 1<sup>st</sup> Edition 2019.
- 2. Harvey M.Deitel, E- Business and E-Commerce for Managers, Prentice Hall Publishers, 1st Edition 2001.

- 1. [www.goldeneraedcation.com](http://www.goldeneraedcation.com/)
- 2. [www.bdu.ac.in](http://www.bdu.ac.in/)
- 3. [www.jmc.edu](http://www.jmc.edu/)

On completion of the course the learner will be able

CO 1: To understand the various aspects of e-business.

CO 2: To outline the evolution of e-CRM software..

CO 3: To assess the knowledge about MS Word.

CO 4: To gain the knowledge on Electronic market.

CO 5: To create an understanding of internet.

# **Mapping of Course outcomes with Programme outcomes / Programmes Specific outcomes:**

![](_page_40_Picture_209.jpeg)

S – Strongly Correlating

M – Moderately Correlating

W – Weakly Correlating

![](_page_41_Picture_156.jpeg)

![](_page_41_Picture_157.jpeg)

![](_page_42_Picture_133.jpeg)

- 1. MukeshTrehan,*Advertising and Sales Management,*VK Global *Publications*, May 28, 2014.
- 2. CN Sontakki ,*Advertising and Sales Management,*Kalyani*Publication, Edition 2010.*

## **Reference Books:**

1. KirandeepKaur, N K Sahni, Meenu Gupta*, Advertising and Sales Management,*  Kalyani*Publishers*,4TH Edition.

- 1. [https://www.amitbookdepot.com](https://www.amitbookdepot.com/)
- 2. http://www.himpub.com

On completion of the course the learner will be able

CO 1: To identify the importance of role and functions of Advertising.

CO 2: To understand the different kinds of Advertising copy, Advertising Budget etc.,

CO 3: To develop knowledge on Advertising Agency, Mobile and Online Advertising.

CO 4: To assess the different qualities and kinds of salesman.

CO 5: To formulate the tools and objectives of Sales Promotion.

## **Mapping of Course outcomes with Programme outcomes / Programmes Specific outcomes:**

![](_page_43_Picture_208.jpeg)

S – Strongly Correlating

M – Moderately Correlating

W – Weakly Correlating